# DOM

# Document Object Model

# Какво е DOM?

- Структуриран обектен подход за представяне на XML, но също
	- HTML
	- SVG
- Програмен интерфейс (API) за:
	- избор
	- навигация
	- модифициране
	- събития

# HTML DOM

- Дефинира:
	- обекти за всички елементи от един HTML документ
	- свойства на тези обекти
	- методи (API) за достъп до обектите и промяна на свойствата им
	- събития и методи за работа с тях
- Специфични HTML методи и имплементации
	- [Document.head](https://developer.mozilla.org/en-US/docs/Web/API/Document/head)
	- [Document.body](https://developer.mozilla.org/en-US/docs/Web/API/Document/body)
	- …

# DOM дърво

- EventTarget
- Node
- Document
- Element
	- Attr
	- Text, Comment, CDATASection, …
	- DocumentType, Notation
- HTMLElement
	- innerText
	- textContent

○ ...

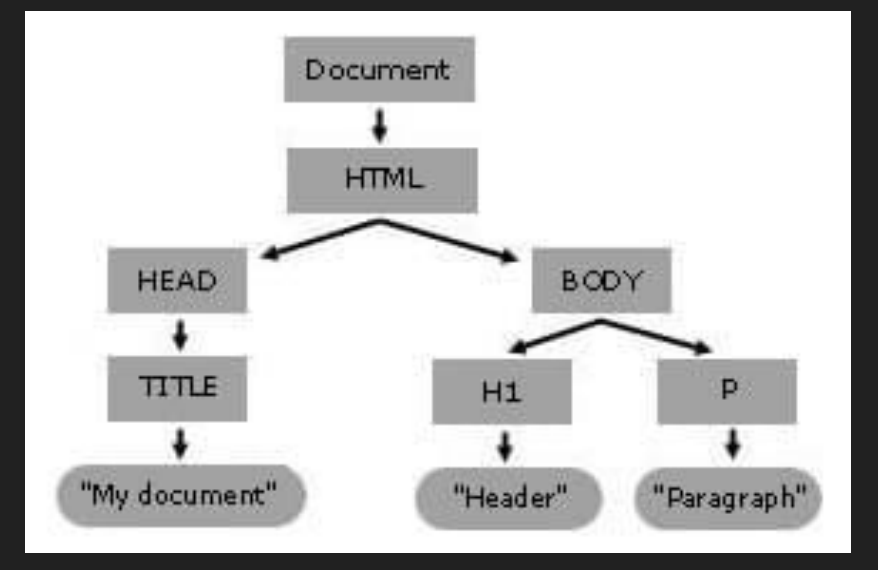

#### DOM класовете

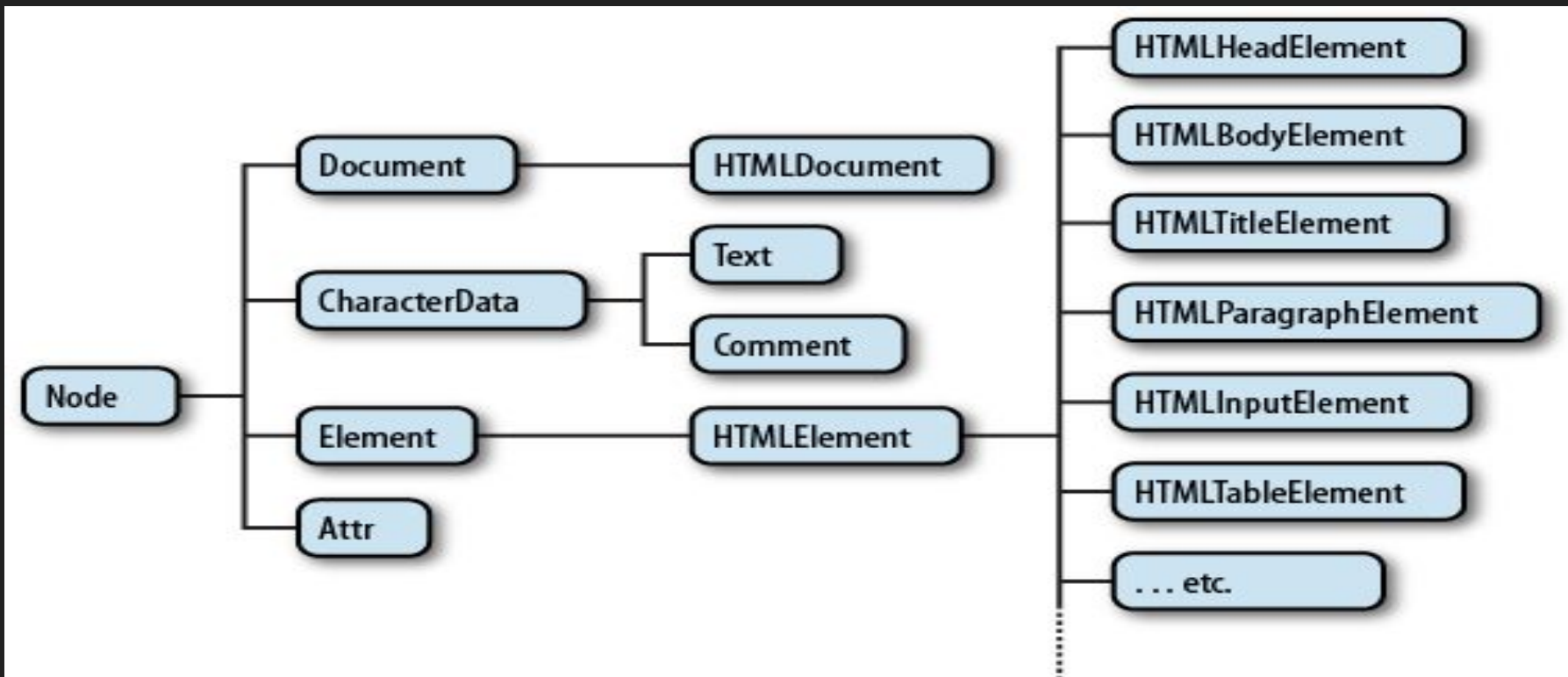

### Обхождане на елементите

- element.parentNode / element.childNodes
- element.firstChild / element.lastChild
- element.nextSibling / element.previousSibling

● Пример - обхождане; търсене на елементи, съдържащи текст.

#### Селектори

- Прилагат се над всеки element и работят над поддървото с този корен
- По име на таг getElementsByTagName
- По име на CSS клас getElementsByClassName
- По уникален идентификатор getElementById
- По CSS селектор
	- querySelector
	- querySelectorAll

● Пример - промяна на всички червени span елементи в сини

#### Създаване и промяна на елементи

#### ● Създаване на елемент

- createElement
- createTextNode
- cloneNode
- Изтриване на елемент
	- removeChild
	- remove \*
- Промяна (подмяна) на елемент
	- replaceChild
	- replaceWith \*

● Пример - подмяна на текст с колекция в проекта

# Събития и обработчици

- Какво е събитие и какво е обработчик?
- Добавяне на обработчик
	- addEventListener
	- .onXXXXXXX
- Премахване на обработчик
	- removeEventListener

# Категории събития

- MouseEvent click, mouseUp, ...
- KeyEvent keypress ...
- FormEvent change, submit, focus, blur, error, ...
- Window Events load, unload, scroll, resize, focus, ...
- Clipboard Events copy, cut, paste
- MutationEvent DOMSubtreeModified, DOMNodeInserted, DOMCharacterDataModified, …
- И още Drag Events, TouchEvent, Media Events

### Теми за дискусия

- CSS селектори
- Повече за събитията за типовете цели, типовете събития, разпространението и обработките им
- Етапи на изобразяване (rendering) на страница
- Добри практики за бързодействие и профилиране на страница

#### Полезни връзки

- <https://dom.spec.whatwg.org/>
- https://developer.mozilla.org/en-US/docs/Web/API/Document Object Model
- <https://developer.mozilla.org/en-US/docs/Web/API/Element>
- <https://web.stanford.edu/class/cs98si/slides/the-document-object-model.html>
- <https://www.w3.org/TR/2006/WD-DOM-Level-3-Events-20060413/events.html>
- [https://www.w3schools.com/jsref/dom\\_obj\\_event.asp](https://www.w3schools.com/jsref/dom_obj_event.asp)
- [https://developer.mozilla.org/en-US/docs/Web/API/EventTarget/removeEvent](https://developer.mozilla.org/en-US/docs/Web/API/EventTarget/removeEventListener) **[Listener](https://developer.mozilla.org/en-US/docs/Web/API/EventTarget/removeEventListener)**
- [https://developer.mozilla.org/en-US/docs/Web/Events#event\\_listing](https://developer.mozilla.org/en-US/docs/Web/Events#event_listing)
- [https://www.w3schools.com/tags/ref\\_eventattributes.asp](https://www.w3schools.com/tags/ref_eventattributes.asp)
- [https://developer.mozilla.org/en-US/docs/Web/API/EventTarget/addEventList](https://developer.mozilla.org/en-US/docs/Web/API/EventTarget/addEventListener#improving_scrolling_performance_with_passive_listeners) ener#improving scrolling performance with passive listeners